# INSTITUTO FEDERAL DE EDUCAÇÃO, CIÊNCIA E TECNOLOGIA DO RIO GRANDE DO NORTE CAMPUS AVANÇADO LAJES - CURSO TÉCNICO INTEGRADO EM INFORMÁTICA

ROBERT SAID MELO DA SILVA - 20191204010016

# **RELATÓRIO DE ESTÁGIO CURRICULAR NA ESCOLA MUNICIPA DR. ELOY DE SOUZA**

LAJES - RN 2022

# **RELATÓRIO DE ESTÁGIO CURRICULAR NA ESCOLA MUNICIPAL DR. ELOY DE SOUZA**

Relatório técnico apresentado ao Curso Técnico Integrando em Informática no Instituto Federal de Educação, Ciência e Tecnologia do Rio Grande do Norte campus Avançado Lajes, em cumprimento às exigências legais como requisito parcial à obtenção do título de técnico em Informática.

Orientador: Profº Me. Dannilo Martins Cunha

## **AGRADECIMENTOS**

 Gostaria de agradecer primeiramente a Deus, por todas as coisas que tem realizado em minha vida, sei que sem Ele nada disso seria possível.

Agradeço também à minha família, pois sempre acreditaram em mim e no meu potencial, mesmo quando eu desacreditei, eles estavam ali me apoiando, me sustentando e me dando forças para continuar. E em especial quero agradecer à minha vó, Maria da Luz que foi a minha maior razão para continuar.

Agradeço ao IFRN por tudo que me proporcionou, por todo conhecimento e experiência e amigos que eu adquiri ao longo destes quatro anos, são coisas que vou levar comigo para o resto da vida.

Por fim, agradeço à prefeitura Municipal de Lajes que me proporcionou o estágio no momento exato.

# **RESUMO**

Este relatório, tem como principal objetivo descrever as atividades desenvolvidas durante o período de estágio na escola municipal dr. Eloy de Souza, que aconteceu de 01/04/2022 à 01/10/2022 (seis meses), onde foram realizadas atividades na área da informática que estavam previstas no plano de atividades disponibilizada pelo IFRN, Entre estas atividades estão: manutenção de computadores, limpeza, configuração de computadores, configurações de roteadores, dentre outras. Além das atividades previstas no plano, desenvolvemos atividades que não estavam previstas no plano de atividade, mas que agregou imensamente.

Palavras-chave: Informática. Plano de atividade.

# **SUMÁRIO**

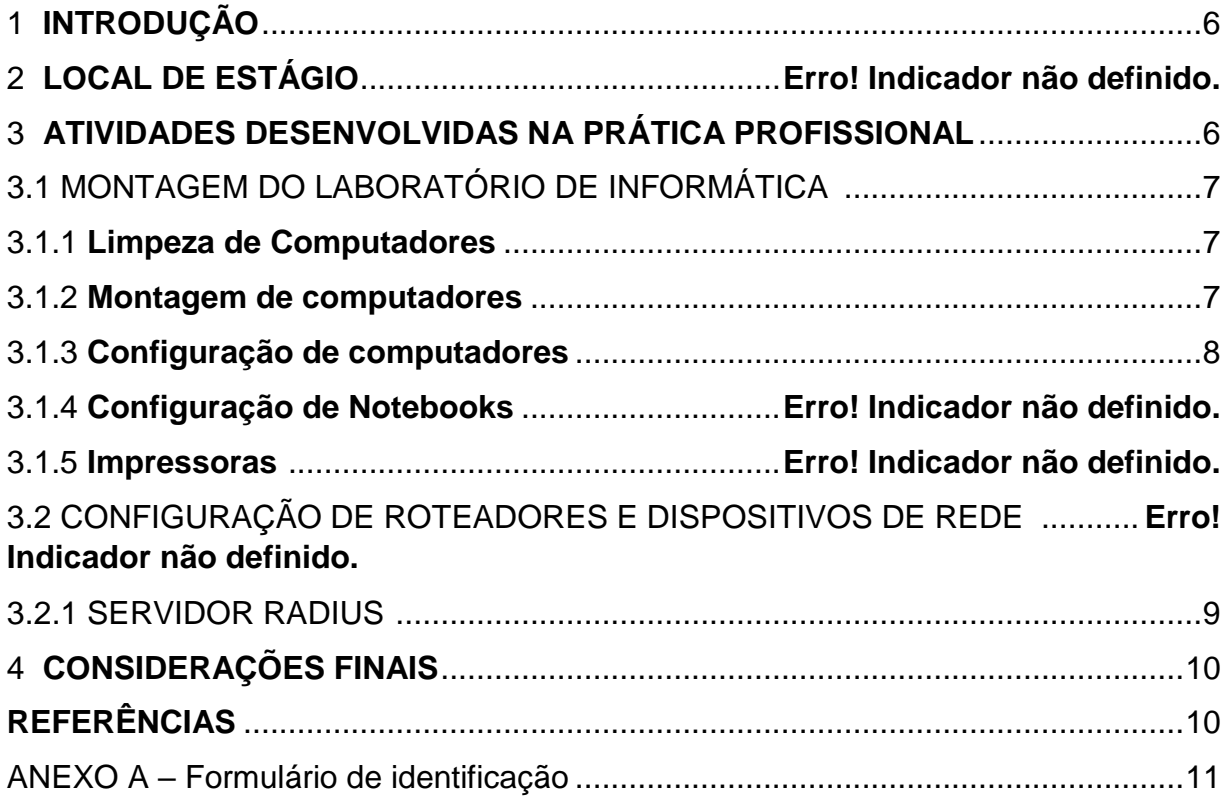

## <span id="page-5-0"></span>1 **INTRODUÇÃO**

O estágio curricular é de grande importância na formação acadêmica pois ele une os conhecimentos teóricos e práticos em um único lugar, faz com que nós consigamos colocar em prática boa parte dos conhecimentos obtidos em sala de aula no decorrer do curso, sem contar que nos prepara e nos deixa preparados para o mercado de trabalho.

Além disso, os conhecimentos adquiridos durante o período de estágio auxiliam e muito na parte acadêmica, tendo em vista que você está colocando em prática os conhecimentos obtidos em sala de aula e também o conhecimento que foi trocado com seus colegas de trabalho.

Tendo em vista isto, esse relatório tem como objetivo descrever as atividades e experiências adquiridas ao longo destes seis meses de estágio na escola municipal dr. Eloy de Souza.

# 2 **LOCAL DE ESTÁGIO**

Escola municipal Dr. Eloy de Souza é uma escola situada no município de Lajes do Cabugi, que fornece o ensino fundamental II, ou seja do 6° ao 9° ano nos turnos matutino e vespertino e possui uma ótima estrutura, garantindo o aprendizado e o bem estar dos alunos, tem uma gestão muito acolhedora, que me acolheu de braços abertos durante esse período de seis meses.

# <span id="page-5-1"></span>3 **ATIVIDADES DESENVOLVIDAS NA PRÁTICA PROFISSIONAL**

 As atividades que foram desenvolvidas durante este período na escola foram: Montagem de computadores, Limpeza de computadores, configuração de computadores e notebooks, configuração de roteadores e dispositivos de rede. Cada uma dessas atividades será detalhada nos tópicos à seguir.

Estas atividades eram desenvolvidas na parte da manhã por mim e por meu colega de estágio, e supervisionada pela nossa supervisora a coordenadora pedagógica da e pelo técnico de informática da escola, que compartilhou conosco seu conhecimento e nos ajudou nesse período.

# <span id="page-6-0"></span>3.1 LABORATÓRIO DE INFORMÁTICA

Uma coisa que ajudou bastante a cumprir as atividades propostas no plano de atividades, foi o fato da escola estar precisando da montagem de um laboratório de informática para os alunos, então ao chegarmos lá, planejamos a montagem do laboratório, que fez que com que conseguíssemos por em prática todas as atividades propostas no plano.

#### <span id="page-6-1"></span>3.1.1 **Limpeza**

É necessário que todo técnico em Informática saiba fazer a limpeza de um computador ou notebook corretamente, exatamente como foi visto na matéria de manutenção de computadores onde vimos o passo a passo de como limpar corretamente cada componente do computador sem o danificar.

Manter o computador limpo é de grande importância para a vida útil da máquina, muita das vezes os problemas apresentados pelo computador são causados pela falta de limpeza dos componentes.

Por este motivo, antes de montarmos os computadores novos do laboratório de informática, decidimos testar e reutilizar alguns computadores que estavam parados a algum tempo, fazendo isto conseguimos recuperar alguns componentes e conseguimos por em prática uma das atividades propostas que era a de limpeza e manutenção de computadores.

#### <span id="page-6-2"></span>3.1.2 **Montagem**

Já tínhamos aprendido na teoria e na prática como era feita a montagem de um computador na matéria de manutenção de computadores, mas somente no estágio pude de fato montar um computador do zero, utilizando todo conhecimento que eu adquiri no decorrer da matéria.

Dito isto comecei a montagem dos computadores do laboratório, ao todo eram dez computadores, que vieram de uma doação do governo para a escola, mas que até então estavam parados e sem utilidade na escola.

Dito isto, fui montando os computadores, porém um problema surgiu percebemos que os computadores eram feitos com peças reutilizadas, portanto, o poder de processamento era extremamente baixo, ficando inviável a utilização dos alunos, então logo após a montagem passamos para a parte de configuração, onde criamos um plano para deixar os computadores nas melhores condições para os alunos. Este plano consistia basicamente em mudar o sistema operacional dos computadores, particionar melhor o disco rígido, e remover programas desnecessários assim obtendo uma melhor fluidez, e melhorando a experiência dos alunos.

# <span id="page-7-0"></span>3.1.3 **Configuração**

O poder de processamento dos computadores eram extremamente baixo, devido serem compostos por peças reutilizadas de outros computadores, por este motivo não suportava as configurações e o sistema operacional que já veio nele, então chegamos a conclusão que era necessário utilizar um sistema operacional mais fluido para que os alunos pudessem ter a melhor experiência possível.

Então, decidimos que o Arch Linux seria o sistema operacional apropriado, por não exigir muito da máquina que não tinha tanto para oferecer, então formatamos o computador e instalamos o Arch Linux utilizando um pen-drive com o sistema operacional, mais uma vez colocando em prática tudo que foi aprendido em sala de aula.

Logo após instalado o novo sistema operacional a situação do computador já estava boa, porém havia muito ainda para melhorar, então continuamos as configurações, mas desta vez no particionamento do disco, dividimos tudo certo para que pudéssemos ter uma maior fluidez no sistema, e por fim customizamos o computador para deixar com uma estética padrão da escola e repetimos isto para todas as outras máquinas.

#### 3.1.4 **Configuração de** *Notebooks*

Também foi configurado alguns notebooks que eram utilizados pelos professores, onde foi instalados alguns softwares para ajudá-los nas tarefas escolares, também foi colocado senhas para uma melhor segurança dos arquivos no notebook.

#### 3.1.5 **Impressoras**

Na escola haviam duas impressoras, uma na secretaria e outra na diretoria, que vez ou outra precisava de algum reparo, abastecimento de tinta, limpeza, entre outras coisas, então sempre estava lá para auxiliar no que fosse preciso.

## <span id="page-8-0"></span>3.2 CONFIGURAÇÕES DE ROTEADORES E DISPOSITIVOS DE REDE

Na escola as conexões com a *Internet* eram bem instáveis, davam complicações toda hora, devido ao grande número de pessoas acessando ao mesmo tempo e ser uma única rede, chegando a cair a Internet e ficando impossível de acessar, atrasando não somente os professores que ficavam impossibilitados de colocar as notas no sistema, quanto para os demais funcionários e alunos da escola.

Não adiantava somente mudar a senha, pois os alunos com pouco tempo descobriam e tudo se repetia, então por este motivo decidimos modificar o funcionamento da *Internet,* configurando um servidor *Radius,* para que cada usuário tivesse seu *login* e senha.

## 3.2.1 **SERVIDOR RADIUS**

 Para resolver o problema da instabilidade da rede, de inicio decidiu formatar o roteador e configurá-lo do zero, feito isso dividimos, colocamos uma rede exclusiva para os alunos e outra dedicada exclusivamente para os professores e funcionários da escola para assim evitar congestionamento, porém só isso não bastava, então decidimos utilizar um servidor radius, onde para conectar-se à rede seria necessário

apresentar login e senha, que funciona basicamente da mesma forma da Internet do IFRN.

Criamos um banco de dados com as informações de casa usuário, configuramos o servidor utilizando muitas coisas que foi visto na matéria de redes e por fim a Internet melhorou bastante tanto para os alunos quanto para os professores.

# <span id="page-9-0"></span>4 **CONSIDERAÇÕES FINAIS**

Esse período de estágio foi de grande importância para mim, tanto na vida acadêmica, profissional e pessoal, fico muito feliz de poder ter colocado em prática boa parte do conhecimento que obtive em sala de aula ao longo destes anos, por isso o estágio é essencial na vida do aluno, ele te prepara para todas as situações que possam acontecer.

Durante esse período conheci pessoas, reencontrei pessoas, criei laços que vou levar para o resto da vida e principalmente vou levar comigo o conhecimento de cada pessoa que foi repassado para mim.

Durante este período, pude conhecer também equipamentos e procedimentos que antes só tinha presenciado na teoria e quando visto em ação, gera um sentimento gratificante, como por exemplo a manutenção em equipamentos da Apple e impressoras, onde até então era uma novidade.

<span id="page-9-1"></span>Por fim, concluo e afirmo que sou uma pessoa diferente depois desse estágio, tanto na vida profissional como na vida pessoal.

# **REFERÊNCIAS**

.

**A importância do estágio no mercado de trabalho**. 2014. Disponível em: <https://blog.grupointegrado.br/?p=525#:~:text=O%20est%C3%A1gio%20%C3%A9 %20o%20primeiro,provavelmente%20ter%C3%A1%20ap%C3%B3s%20sua%20for ma%C3%A7%C3%A3o>.

# ANEXO A – Formulário de identificação

<span id="page-10-0"></span>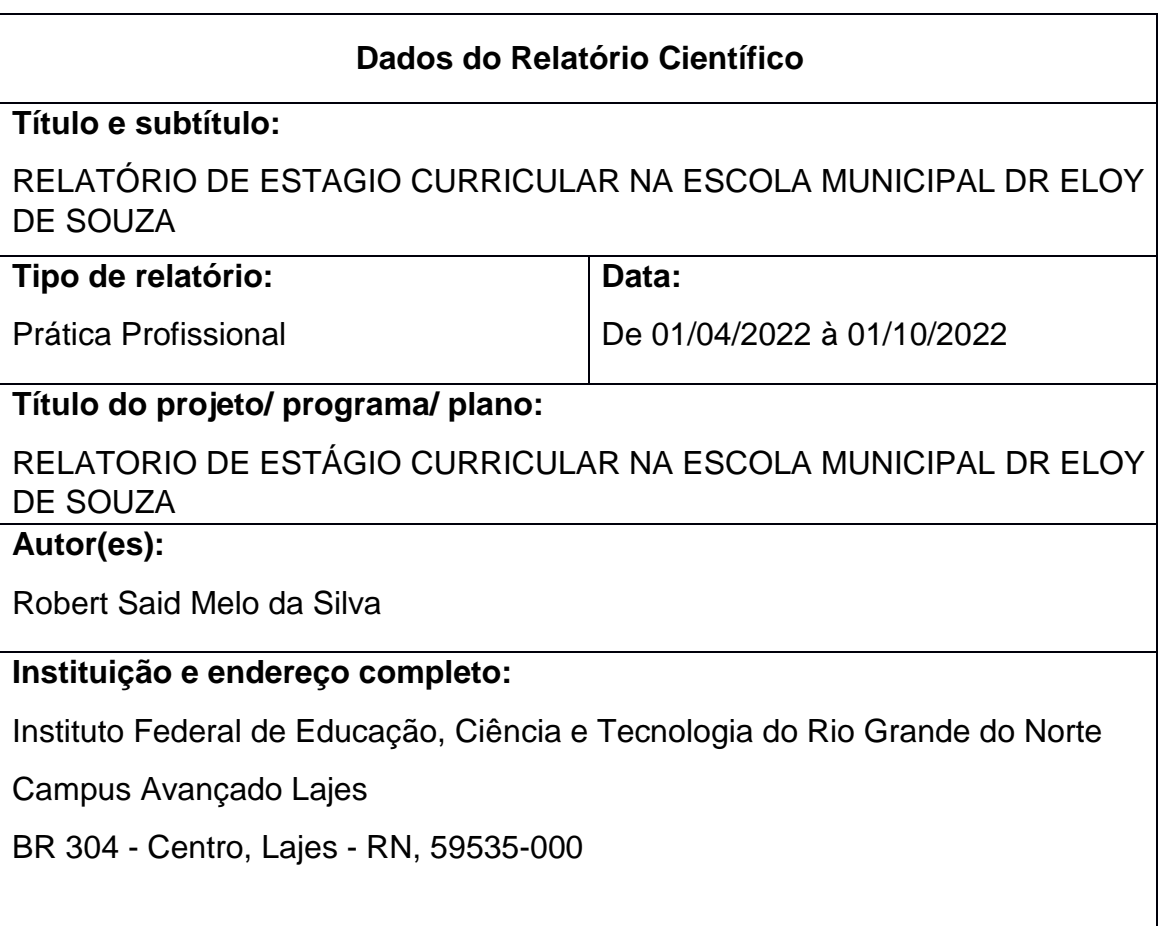

# **Resumo**

O Relatório a seguir, tem como principal objetivo descrever as atividades desenvolvidas durante o período de estágio na escola municipal dr. Eloy de Souza, que aconteceu de 01/04/2022 à 01/10/2022 (seis meses), onde foi realizado atividades na área da informática que estavam previstas no plano de atividades disponibilizada pela concedente do estágio. Entre estas atividades estão: manutenção de computadores, limpeza, configuração de computadores, configurações de roteadores, dentre outras. Além das atividades previstas no plano, desenvolvemos atividades também na área da informática, mas que não estavam previstas no plano de atividade, que fez com que me ajudaram bastante em sala de aula.

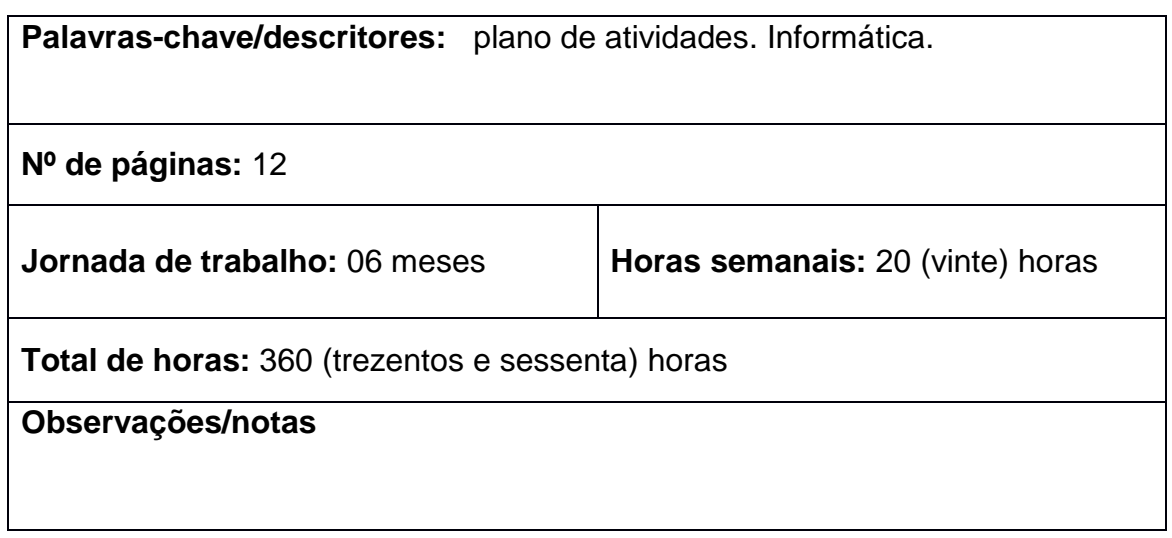